# PARALLEL LOGISTIC REGRESSION

**Varun Bhatt CSE 633** 

**University at Buffalo** The State University of New York

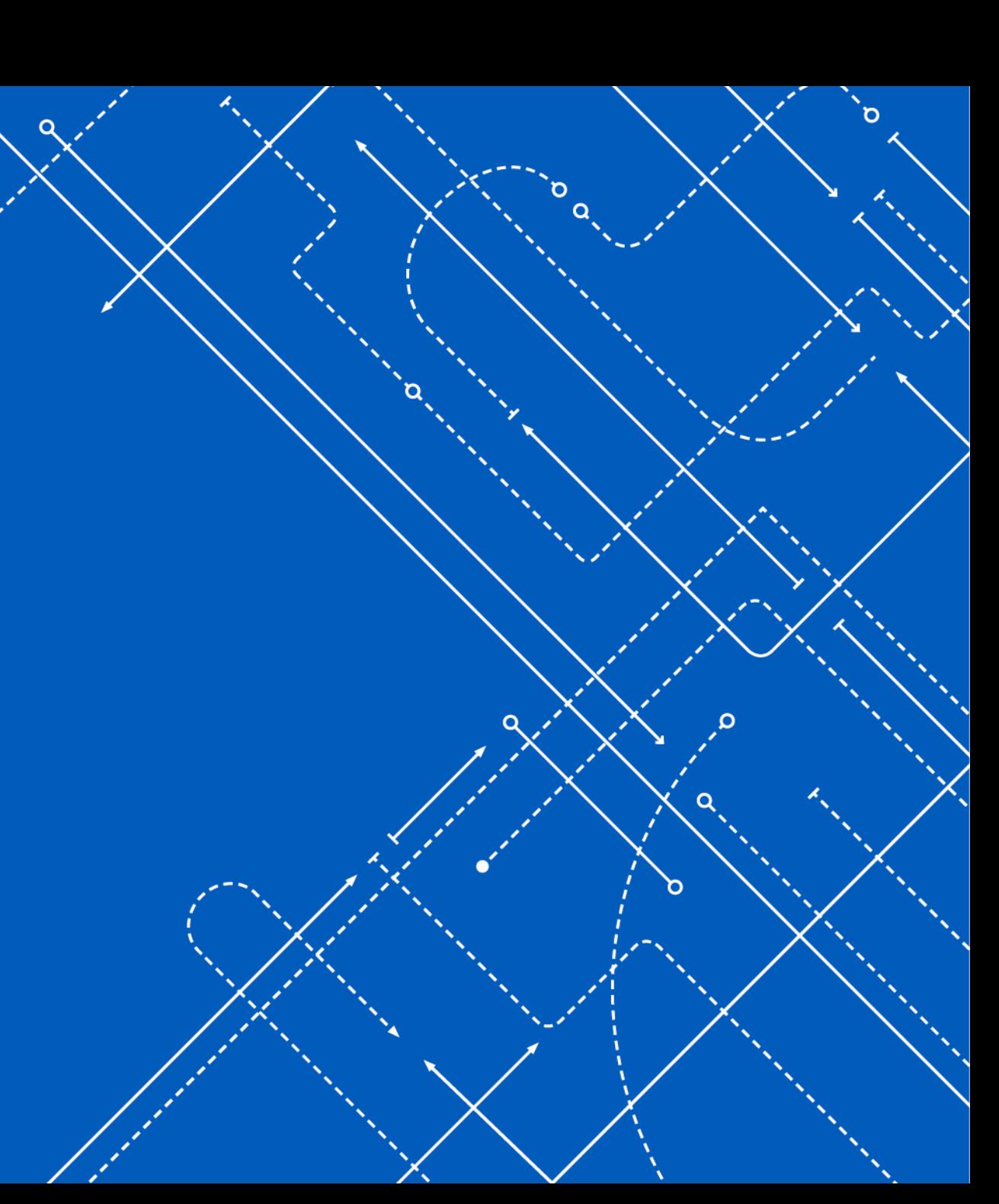

**University at Buffalo** The State University of New York

# **Logistic Regression**

• Cost Function 
$$
J(\theta) = -\frac{1}{m} \sum_{i=1}^{m} \left[ y^{(i)} \times log(h_{\theta}(x^{(i)})) + (1 - y^{(i)}) \times log(h_{\theta}(x^{(i)})) \right]
$$

 $\min_{\theta} J(\theta)$ **Minimize Cost**  $\bullet$ 

• Gradient Descent 
$$
\theta_j \leftarrow \theta_j - \alpha \frac{\partial}{\partial \theta_j} J(\theta)
$$

• Gradient Update Rule  $\theta_j \leftarrow \theta_j - \alpha \frac{1}{m} \sum_{i=1}^m \left( h_\theta(x^{(i)}) - y^{(i)} \right) x_j^{(i)}$ 

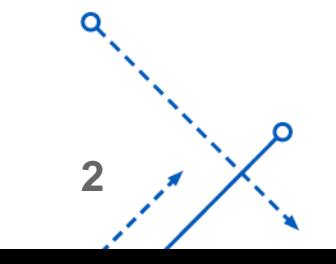

Equations credit: A. Aylin Tokuç "Gradient Descent Equation in Logistic Regression." Baeldung

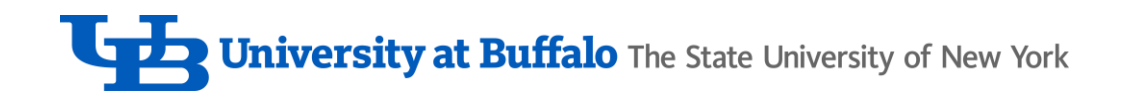

## Gradient Descent: Sequential Algorithm

- Initialize  $\theta$  randomly
- for j in range(epochs):

$$
\theta_j \leftarrow \theta_j - \alpha \frac{1}{m} \sum_{i=1}^m \left( h_\theta(x^{(i)}) - y^{(i)} \right) x_j^{(i)}
$$

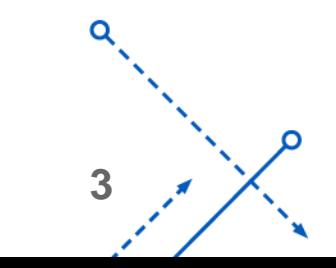

**University at Buffalo** The State University of New York

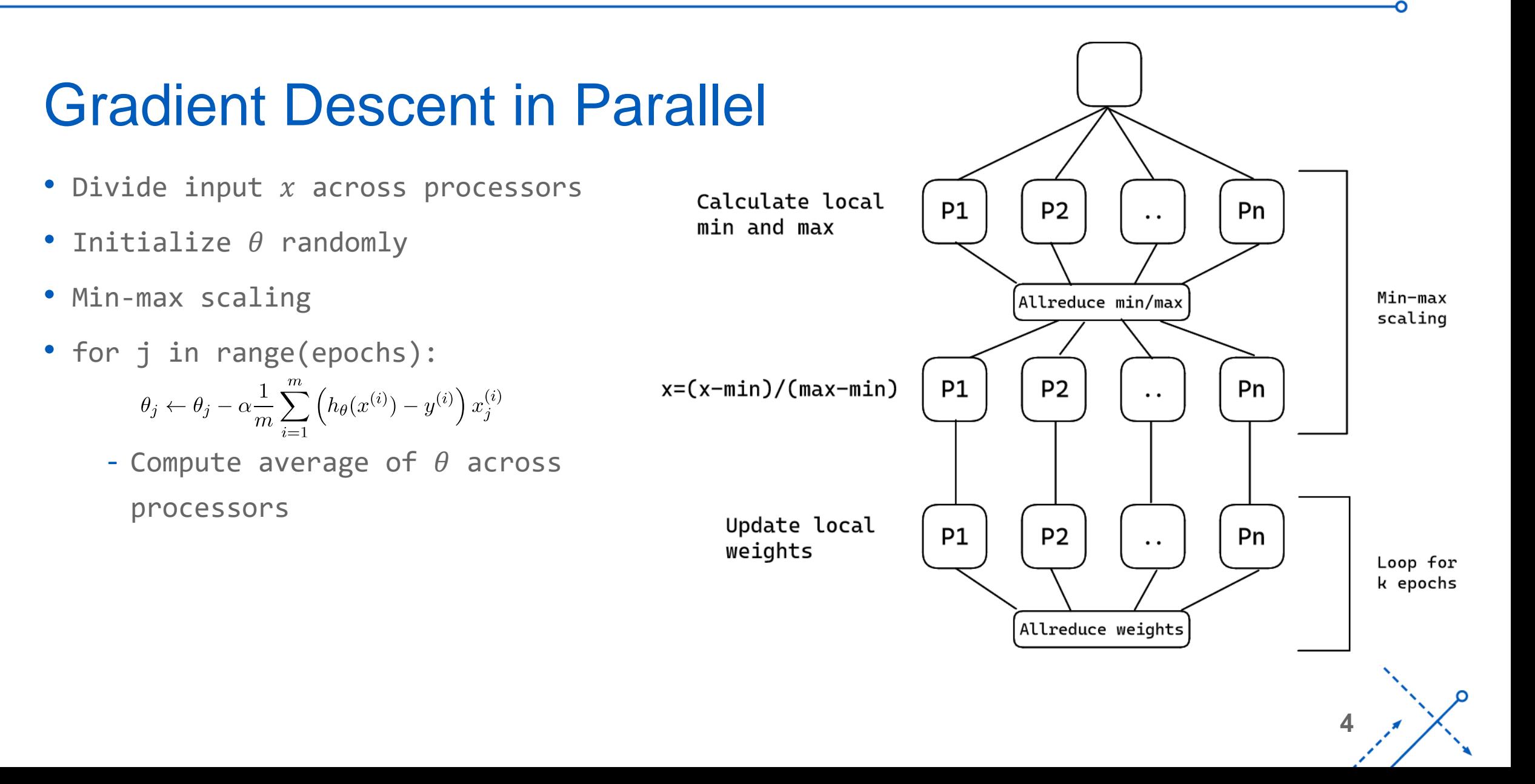

### Results: Multiple tasks per node

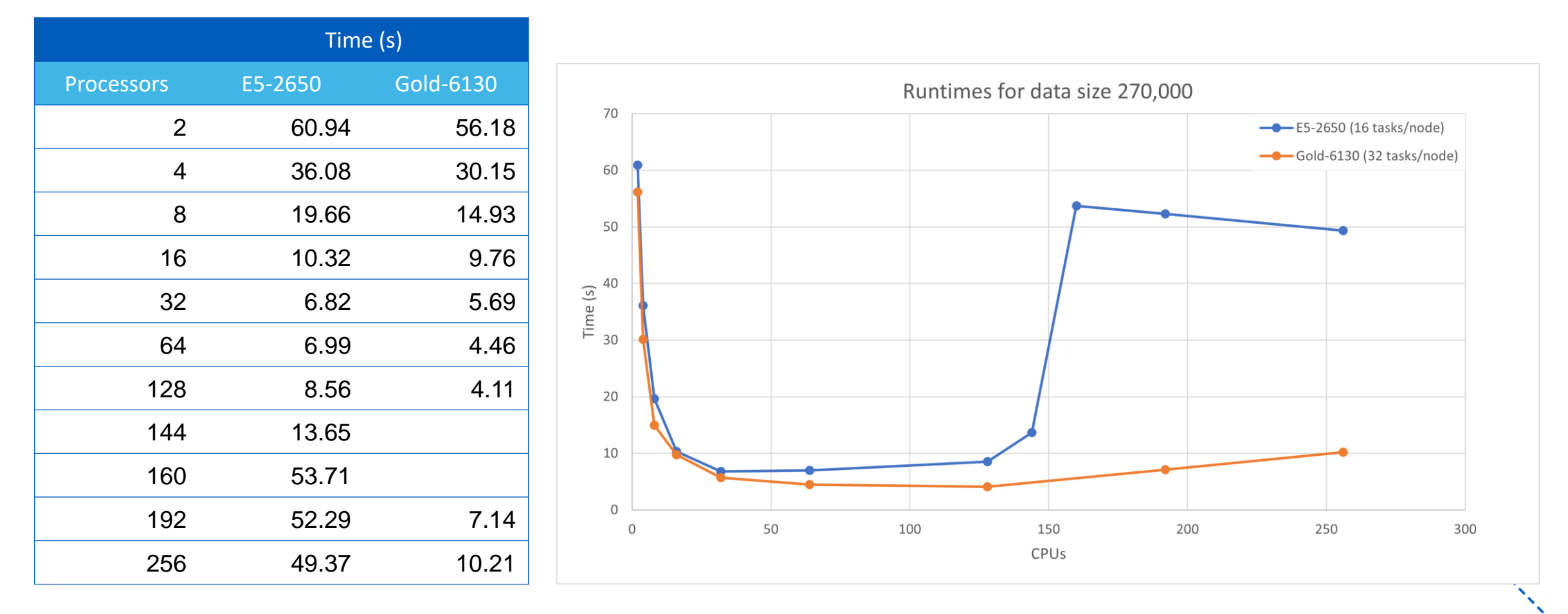

#### Results: 1 task per node

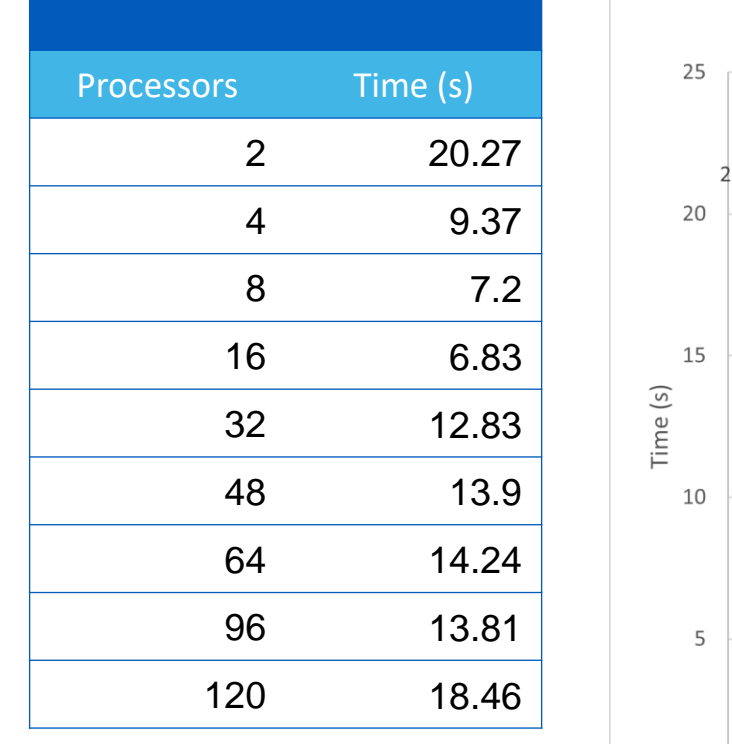

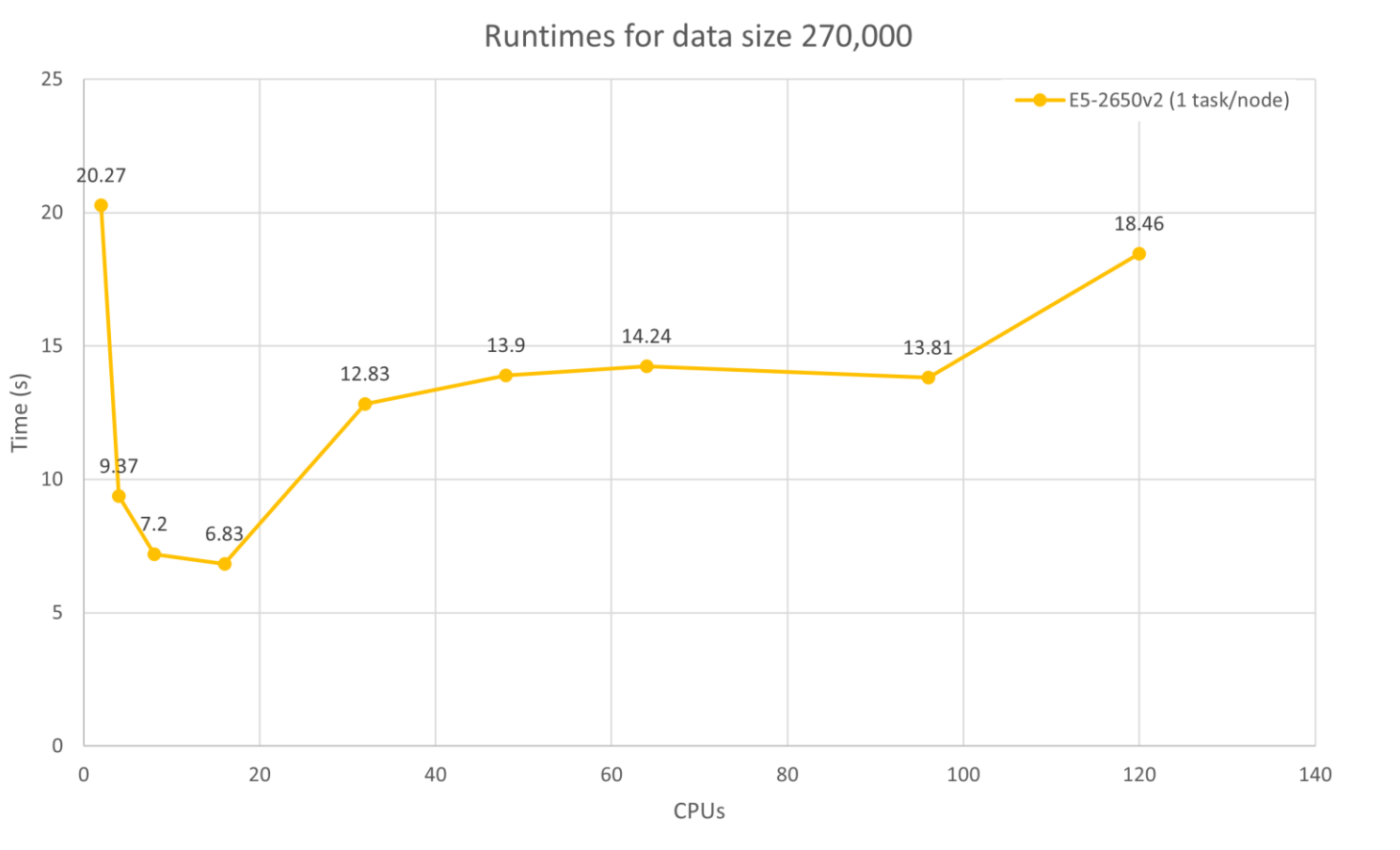

# Results: Speedup

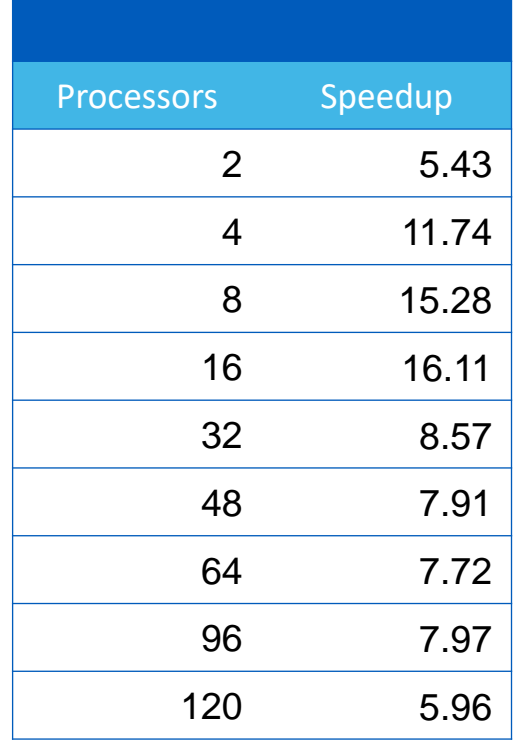

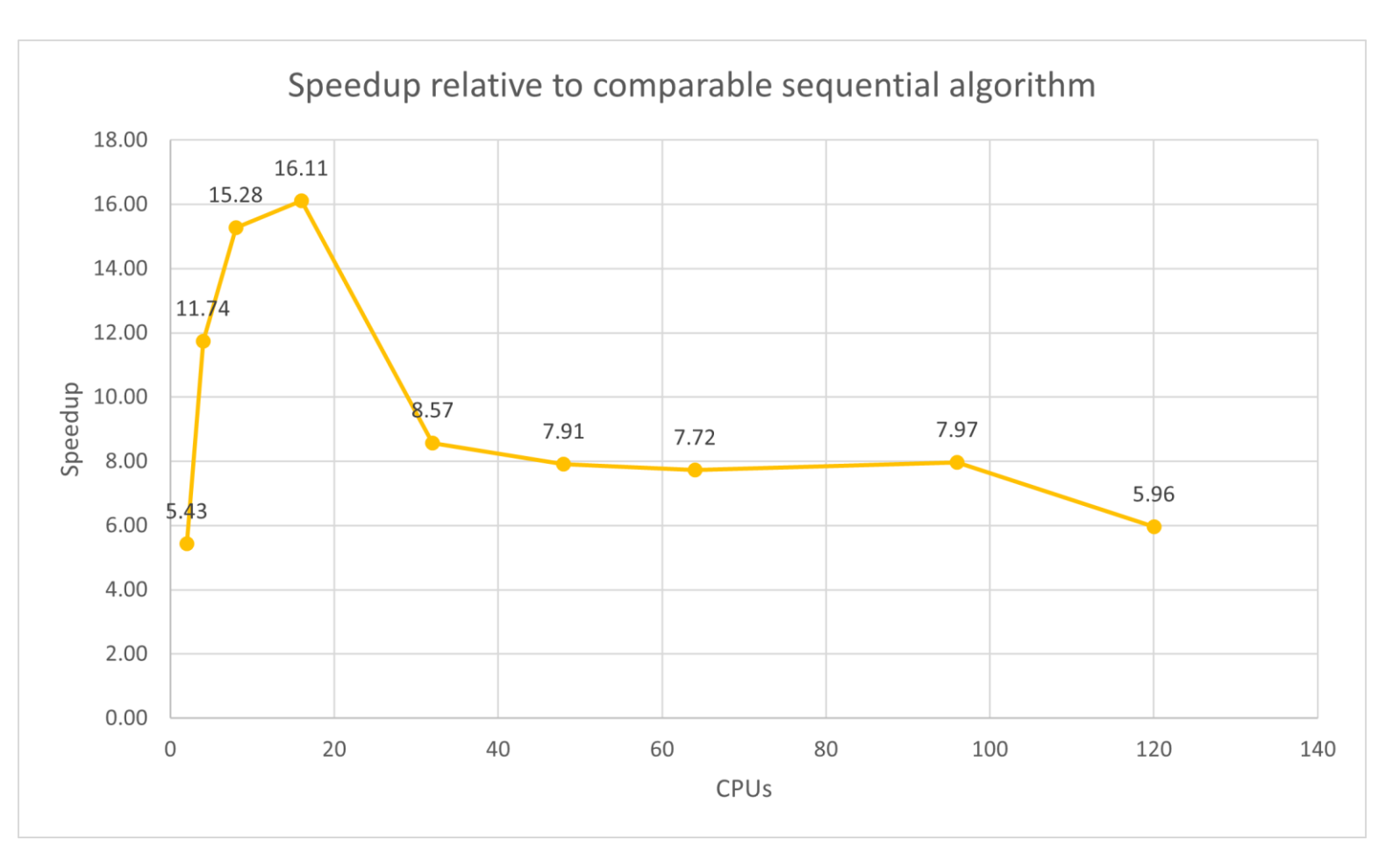

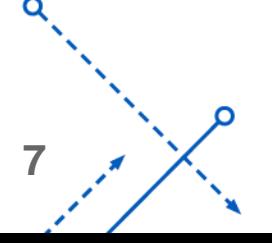

ົ

# Results: Speedup

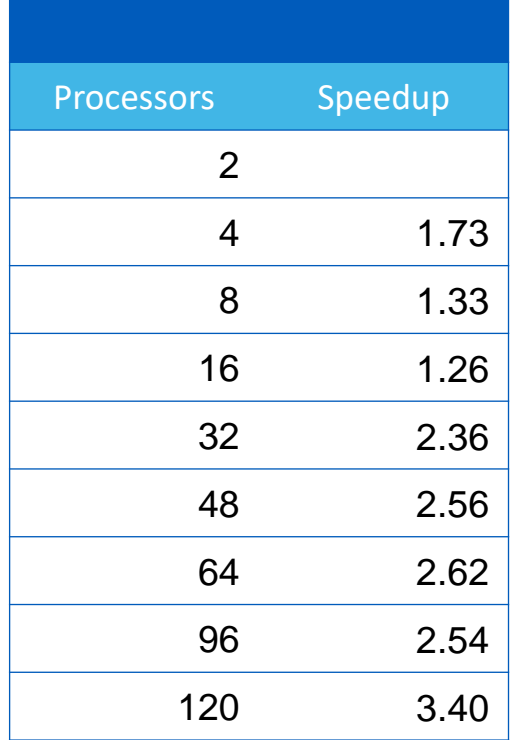

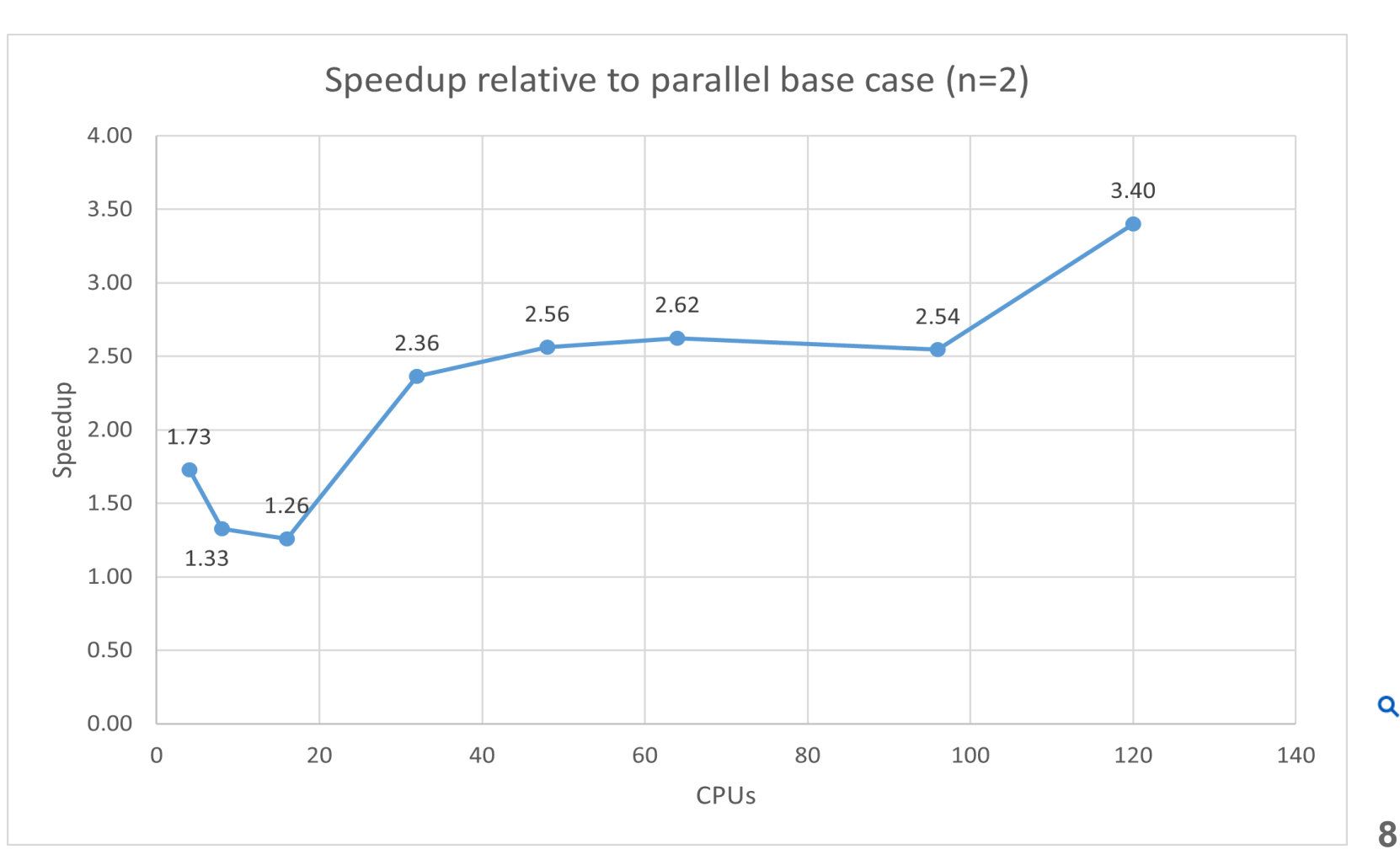

∩

#### Results: Fixed size data per node

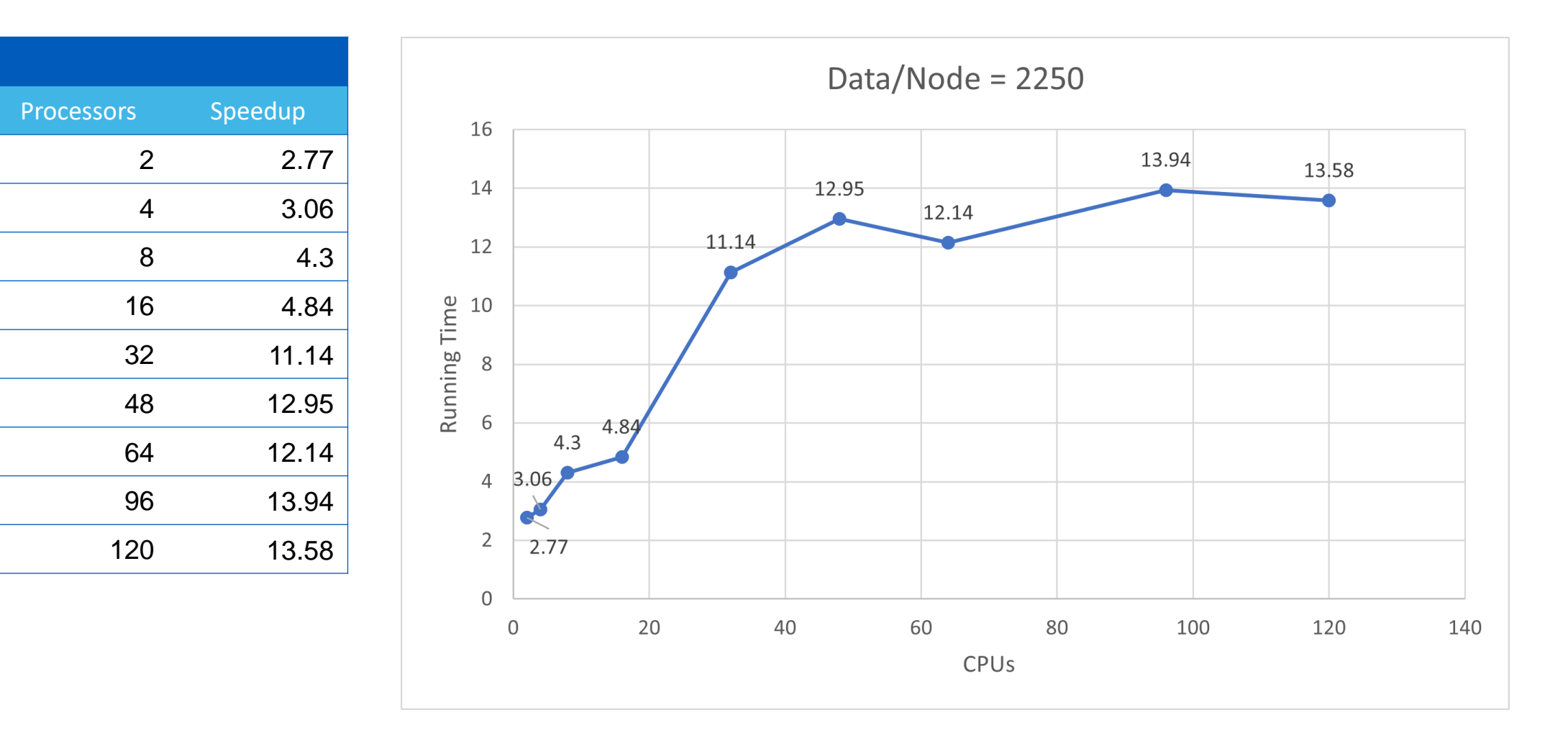

#### Results: Infiniband vs Ethernet

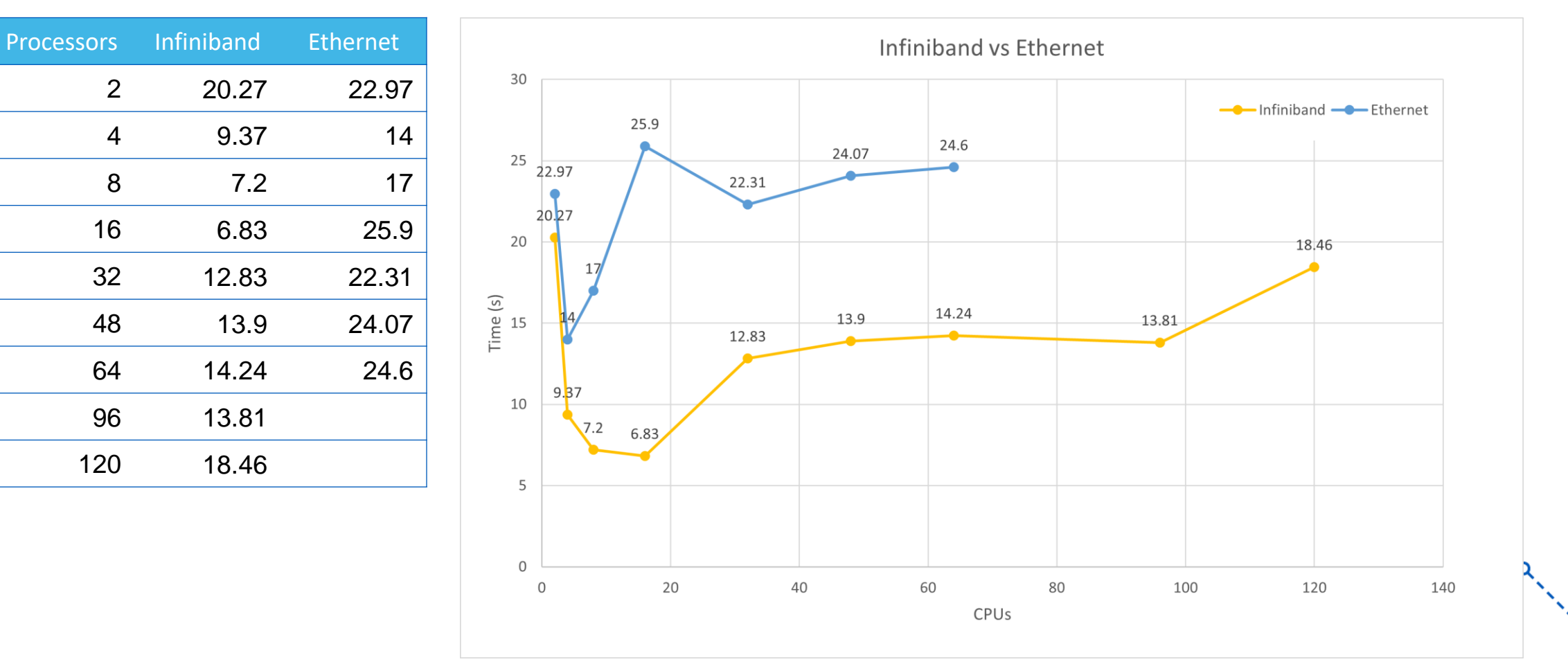

∩

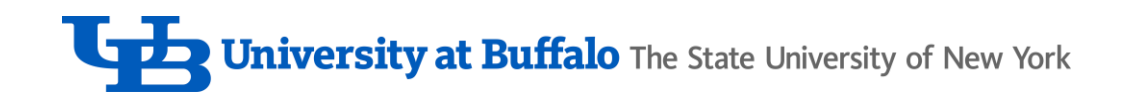

## Future Work

- Try Stochastic Gradient Descent
- Explore Hogwild! algorithm

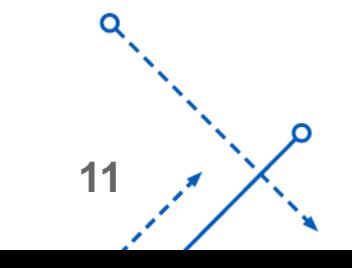

## References

- A. Aylin Tokuç. "Gradient Descent Equation in Logistic Regression." *Baeldung*, 11 Nov. 2022, https://www.baeldung.com/cs/gradient-descent-logistic-regression.
- default of credit card clients. (2016). UCI Machine Learning Repository. https://doi.org/10.24432/C55S3H.

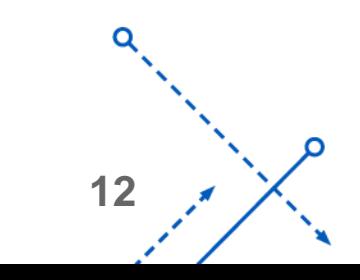